# WebSphere Portal e IBM Web Content Manager **Versión 9.0.0**

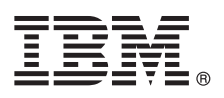

# **Guía de iniciación rápida**

*En esta guía se describe un método rápido y sencillo para instalar el producto.*

**Versión de idioma nacional:** para obtener la Guía de inicio rápido en otros idiomas, imprima el PDF específico del idioma que encontrará en el soporte de instalación.

#### **Visión general del producto**

IBM WebSphere Portal es una solución de portal empresarial que cuenta con todos los servicios de portal necesarios para ofrecer un único punto de interacción personalizada a las aplicaciones, el contenido, los procesos empresariales y las personas, a fin de conseguir una experiencia de usuario unificada.

IBM WebSphere Portal Express ofrece un completo conjunto de servicios de portal necesarios para ofrecer un único punto de interacción personalizada a las aplicaciones, el contenido, los procesos empresariales y las personas, a fin de conseguir una experiencia de usuario unificada.

IBM Web Content Manager es una aplicación basada en navegadores, potente y sofisticada, diseñada para agilizar la creación, el mantenimiento y la entrega del contenido empresarial más importante, todo ello a través de intranet, extranet, Internet y sitios del portal.

## **1 Paso 1: Acceso al software y la documentación**

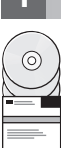

Se puede acceder al software del producto desde el DVD o desde una imagen electrónica, ambos disponibles en Passport Advantage. Si descarga el producto de Passport Advantage, siga las directrices del documento de descarga en [http://www-01.ibm.com/support/knowledgecenter/SSHRKX\\_9.0.0/mp/dd/getting\\_the\\_software.dita.](http://www-01.ibm.com/support/knowledgecenter/SSHRKX_9.0.0/mp/dd/getting_the_software.dita) Este producto está disponible como una oferta de producto único con varias opciones de licencia. Revise el Acuerdo Internacional de Programas Bajo Licencia para obtener una lista completa de opciones de licencias y sus respectivas titularidades.

En función de la oferta que haya adquirido, el producto puede incluir algunos de los siguientes programas de IBM, o todos ellos:

IBM WebSphere Portal, IBM WebSphere Portal Express, IBM Web Content Manager, IBM WebSphere Application Server Network Deployment, IBM DB2 Universal Database Workgroup Server Edition, IBM Security Directory Server, IBM Tivoli Directory Integrator Identity Edition, IBM Web Experience Factory, IBM Connections, IBM Sametime Limited Use, IBM Forms Server, IBM Forms Designer, IBM Forms Viewer, IBM Worklight Consumer Edition, IBM Connections Content Manager, IBM Forms Experience Builder, IBM Business Process Manager Express e IBM Content Analytics with Enterprise Search.

Para obtener la documentación completa, incluidas las instrucciones de instalación, consulte WebSphere Portal Knowledge Center en [http://www-01.ibm.com/support/knowledgecenter/SSHRKX\\_9.0.0/welcome/wp9\\_welcome.html](http://www-01.ibm.com/support/knowledgecenter/SSHRKX_9.0.0/welcome/wp9_welcome.html)

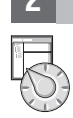

#### **2 Paso 2: Evaluación de la configuración del hardware y del sistema**

Consulte el documento detallado de requisitos del sistema en [http://www-01.ibm.com/support/](http://www-01.ibm.com/support/docview.wss?uid=swg27007791) [docview.wss?uid=swg27007791.](http://www-01.ibm.com/support/docview.wss?uid=swg27007791)

### **3 Paso 3: Revise la arquitectura de instalación**

Revise las hojas de ruta siguientes para obtener detalles sobre el entorno y la topología:

- v WebSphere Portal y Web Content Manager: [Hojas de ruta para instalación y desarrollo](http://www-01.ibm.com/support/knowledgecenter/SSHRKX_9.0.0/mp/install/rm_installationv9.dita)
- v WebSphere Portal Express: [Hojas de ruta para instalación y desarrollo](http://www-01.ibm.com/support/knowledgecenter/SSYJ99_9.0.0/install/rm_installationv9.dita)

#### **4 Paso 4: Instalación del producto en un servidor**

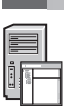

Instale IBM Installation Manager y una instancia de trabajo básica de WebSphere Portal. Para obtener instrucciones completas de instalación, consulte la documentación de WebSphere Portal y Web Content Manager: [http://www-01.ibm.com/support/knowledgecenter/SSHRKX\\_9.0.0/mp/install/rm\\_installationv9.dita](http://www-01.ibm.com/support/knowledgecenter/SSHRKX_9.0.0/mp/install/rm_installationv9.dita)

#### **Más información**

**?**

- Para obtener más información, vaya a los recursos siguientes:
	- v Software IBM Collaboration Solutions:<http://www.ibm.com/developerworks/websphere/zones/portal/>
	- v WebSphere Portal y Web Content Manager Information Center: [http://www.ibm.com/developerworks/websphere/zones/](http://www.ibm.com/developerworks/websphere/zones/portal/proddoc.html) [portal/proddoc.html](http://www.ibm.com/developerworks/websphere/zones/portal/proddoc.html)
	- v Web Content Manager Zone:<http://www.ibm.com/developerworks/lotus/products/webcontentmanagement/>
	- v Wiki de la familia de productos WebSphere Portal:<http://www.lotus.com/ldd/portalwiki.nsf>
	- v IBM Redbooks:<http://www.redbooks.ibm.com/>
	- v Soporte de IBM:<http://www.ibm.com/software/genservers/portal/support/>
	- v Acuerdos de licencia de software:<http://www.ibm.com/software/sla/sladb.nsf>

WebSphere Portal. Material con licencia - Propiedad de IBM. © Copyright IBM Corp. 2016. Derechos restringidos a los usuarios del Gobierno de EE.UU. - Uso, reproducción o divulgación restringidos por el acuerdo GSA ADP Sche Contract con IBM Corp.

IBM, el logotipo de IBM e ibm.com son marcas registradas o marcas comerciales registradas de International Business Machines en gran parte de las jurisdicciones del mundo. Otros nombres de servicios y productos podrían ser [copytrade.shtml\)](http://www.ibm.com/legal/copytrade.shtml).

Número Pieza: CNH1QML

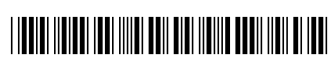